# **OsmoTRX - Feature #4301**

# **set up raspi4 build slave for jenkins**

12/03/2019 04:44 PM - laforge

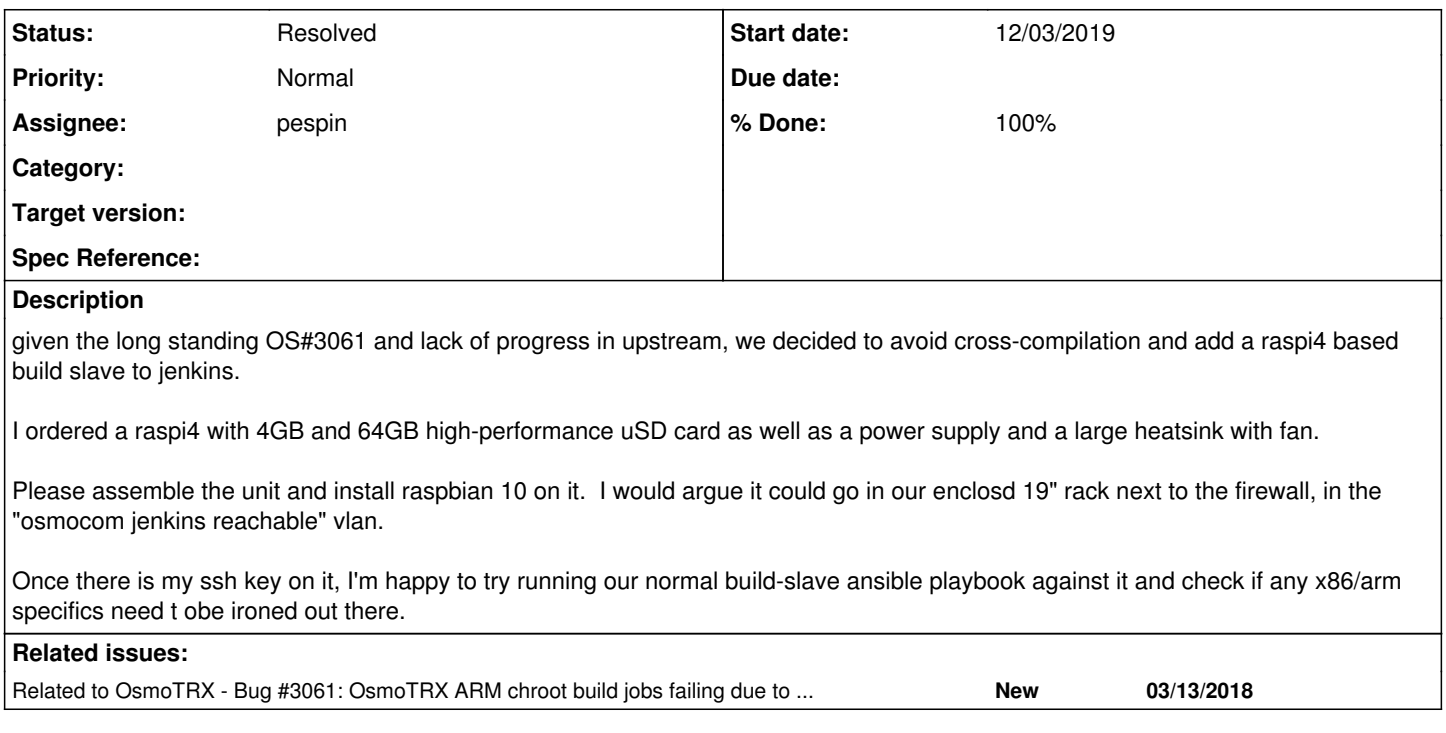

## **History**

## **#1 - 12/03/2019 04:44 PM - laforge**

*- Related to Bug #3061: OsmoTRX ARM chroot build jobs failing due to proot bug added*

## **#2 - 12/05/2019 01:00 PM - laforge**

*- Checklist item [x] physical assembly of unit set to Done Checklist item [x] installation of raspbian 10 set to Done*

- *Status changed from New to In Progress*
- *% Done changed from 0 to 50*

unit has been assembled; raspi 10 image with default password is installed. Please take it from there, it's on your desk.

#### **#3 - 12/05/2019 06:51 PM - roh**

*- % Done changed from 50 to 60*

installed in the back room as 10.9.25.50/24

#### **#4 - 12/05/2019 06:56 PM - roh**

*- Checklist item [x] connection to osmocom-jenkins-vlan (record IP address here) set to Done*

### **#5 - 12/10/2019 02:02 PM - roh**

*- Assignee changed from roh to laforge*

## **#6 - 01/26/2020 12:44 PM - laforge**

I've added a debian9 lxc container (deb9build-ansible) just like on the other (x86) slaves, it is reachable at 10.9.25.51.

The playbook is currently being installed. let's see how it goes. If I can make it complete, we can add it as a new build slave to jenkins. However, we must be careful to ensure not every random build job ends up on this slave. We will have docker etc. available, but I'm sure we don't want to start building everything on that poor little machine.

[pespin,](osmocom.org/users/30187) it will be up to you to make use of this new slave, IIRC this was about building osmo-trx or osmo-bts-trx?

I'll update this ticket once my ansible-playbook-deployment looks complete.

## **#7 - 01/26/2020 06:12 PM - laforge**

*- Checklist item [x] installation of build dependencies (try ansible) set to Done Checklist item [x] integration as slave with jenkins set to Done*

*- Assignee changed from laforge to pespin*

The slave is now reachable from jenkins, see<https://jenkins.osmocom.org/jenkins/computer/rpi4-deb9build-ansible/> - handing over to [pespin](osmocom.org/users/30187)

#### **#8 - 02/19/2020 06:54 PM - pespin**

*- % Done changed from 60 to 80*

I did set up the missing parts to have osmo-trx being checked in osmo-trx on armv7l required a few fixes related to compiler warnings/errors: remote: <https://gerrit.osmocom.org/c/libusrp/+/17224> m4/ax\_boost\_base.m4: Update to newest version from autoconf-archive remote: <https://gerrit.osmocom.org/c/libusrp/+/17225> m4/ax boost\_base.m4: Fix debian multiarch\_libsubdir path for arch armv7l

I also needed to fix libusrp to build on armv7l: <https://gerrit.osmocom.org/c/libusrp/+/17225>

I was side-tracked for a while due to PATH not containing \$HOME/bin in RPI4, since it needed ajekins node UI option adding the the PATH=\$HOME/bin. I tried moving that to ansible with .ssh/environment or ~/.pam\_environment without success.

ansible job changes:

remote: <https://gerrit.osmocom.org/c/osmo-ci/+/17228>job: Update master and gerrit osmo-trx jobs to also build on ARM platform remote: <https://gerrit.osmocom.org/c/osmo-ci/+/17229>hosts: Add rpi4-deb9build-ansible

I have master-osmo-trx job pulling from a branch of mine with those fixes applied until they are merged to avoid it failing all the time. once merged, I'll also update gerrit-osmo-trx job with the jenkins-job-builder changes

#### TODO:

- Build osmo-bts-trx on ARM.
- Change master-osmo-trx job to pull from master
- Deploy changes to gerrit-osmo-trx.

## **#9 - 02/25/2020 07:31 PM - pespin**

gerrit-osmo-trx is building now on raspi4 too. master-osmo-bts and gerrit-osmo-bts too.

TODO:

master-osmo-pcu and gerrit-osmo-pcu (currently master fails due to "docker login" not done yet in raspi4).

## **#10 - 03/11/2020 03:48 PM - pespin**

- *Status changed from In Progress to Resolved*
- *% Done changed from 80 to 100*

Done since the osmo-pcu failing test has been fixed as part of  $\frac{\#4420}{}$ .

osmo-trx, osmo-bts and osmo-pcu master and gerrit builds are being run in RPI4 slave too now. jenkins jobs have been updated with jenkins-job-builder.